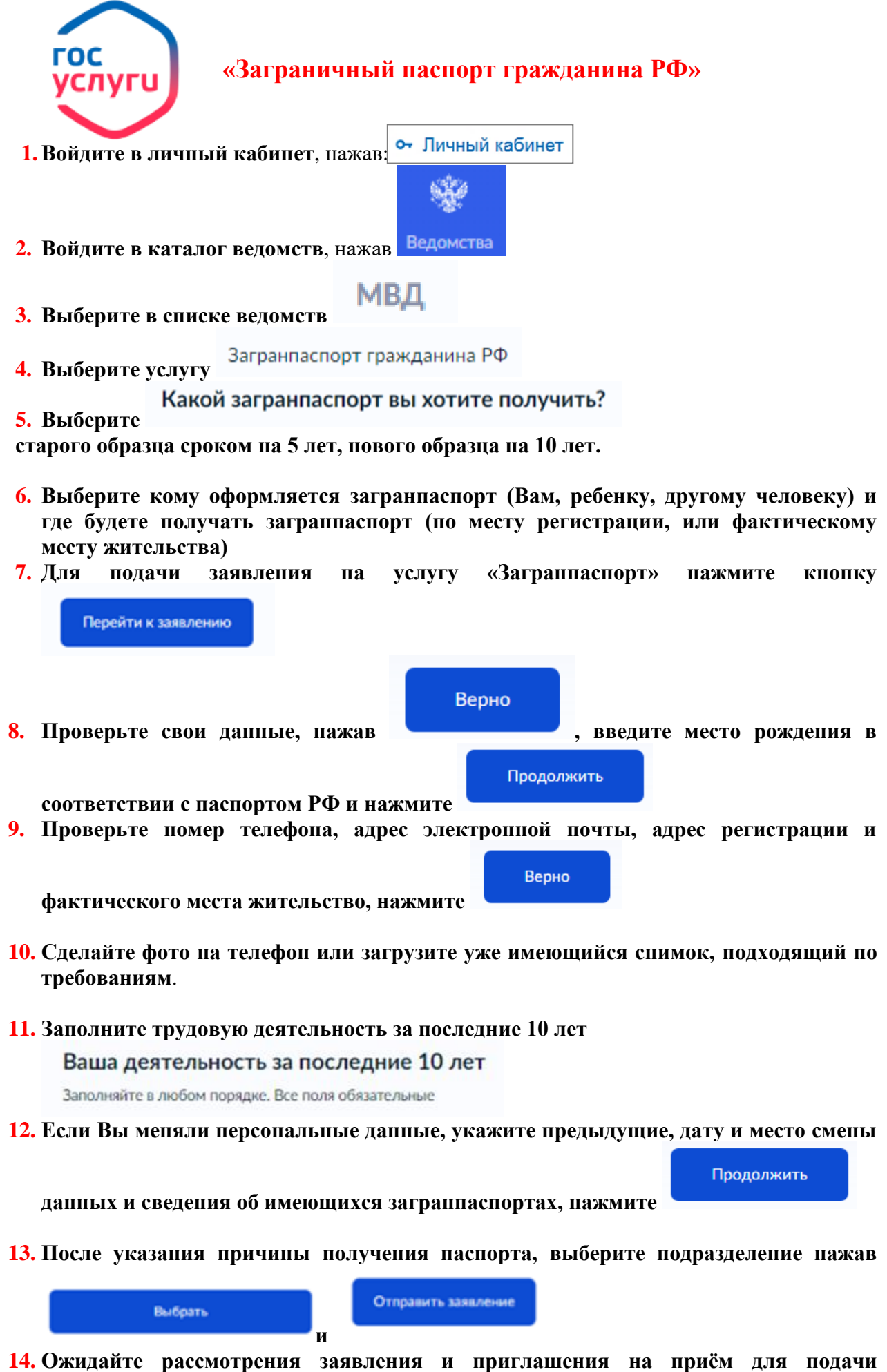

**оригиналов документов**